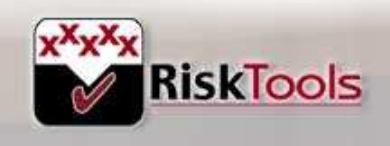

Providing business with ris namagen

## RISKTOOLS INFORMATION SHEET

### RISKVALUER

As Organisations are improving their risk management processes many are wanting to make an assessment of the cost of carrying these risks normally referred to as Contingency. This may be undertaken quite simply using RiskOrganizer's inbuilt Monte Carlo modelling software called RiskValuer.

#### Benefits:

- ► RiskValuer is a simple-to-use process within RiskOrganizer.
- ► It helps a user to develop a realistic cost of the risks that might arise.
- ► It helps to prioritise which risk should be managed first in order to reduce the amount of Contingency.
- ► It can be readily updated as risks levels are reduced there by assisting cashflow.

### Process:

### Inputs

- ► When a risk is entered into RiskOrganizer it can be tagged (with a tick box) to show that the risk has a direct cost impact.
- ► These risks can then be viewed in the RiskValuer window.
- ► The likelihood of the risk occurring may be assessed as a percentage probability. (1)
- $\triangleright$  The cost if the risk was to occur may be assessed in terms of best case, most likely and worse case values. (2, 3 and 4 respectively)

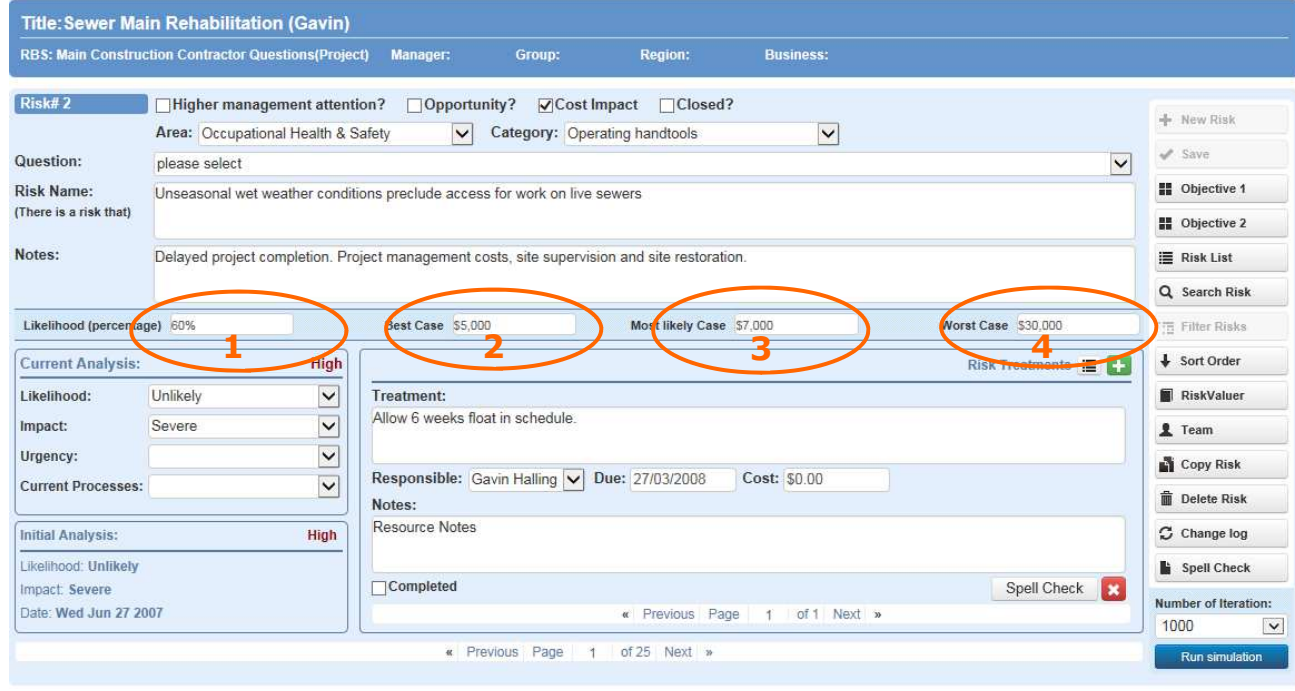

## The model

- ► Selects a risk based on likelihood (eg will call up risk 40% of the time but 60% of time it will not be applicable  $= 0$ ).
- Takes a value at random between best case and worse case but weighted towards most likely.
- Totals the value for all risks.
- ► Repeats the process 1000 times (ie it models the likely 'bottom line' value cost of risk).
- $\blacktriangleright$  The result is a histogram of risk costs.

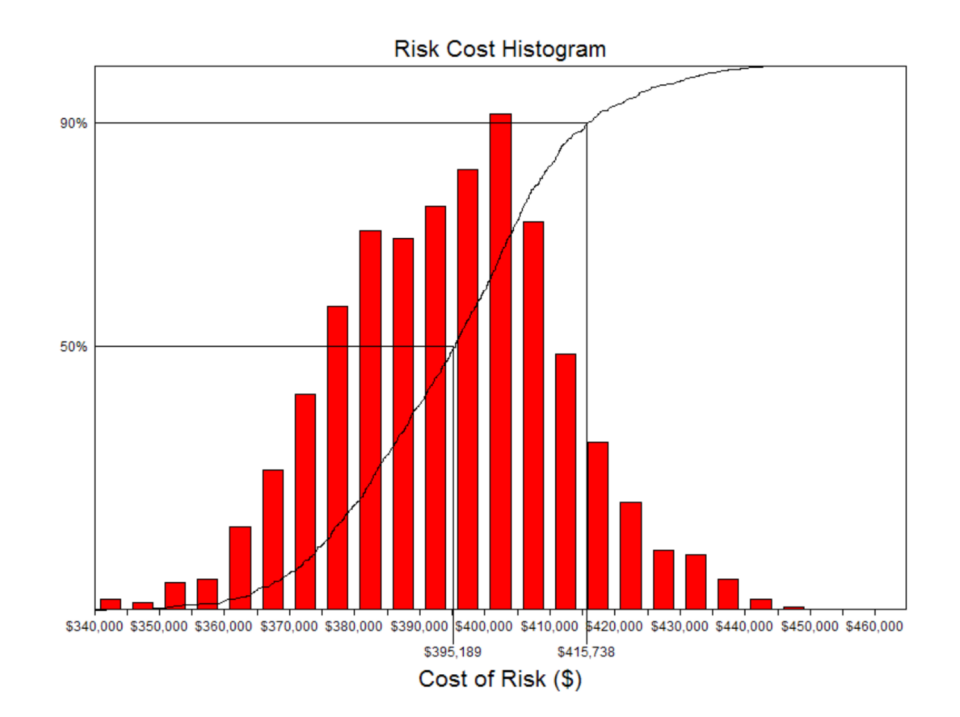

# **Outputs**

- The histogram shows the number of times a particular total risk value occurred.
- Based on the data inputs the 50% value is the most likely cost of the identified risks.
- A 90% value is also shown which would be a conservative value of the total cost of the risks.
- ► A second "Tornado" report highlights which risks have the biggest impact on the "bottom line". This can help prioritise which risks to address first.

The process is quick and very easy to update. As risk levels change re-running the simulation is a matter of adjusting a few inputs and pressing the simulation button. This enables Contingency requirements to be readily updated enabling cash reserves to be returned thereby assisting the management of capital reserves.

A similar process may be run to assess the "Inherent" contingency arising from the uncertainty associated with an estimate. Further details may be found in our brochures "ContingencyEstimator" and "Assessing Contingency" both of which are available from our website: www.risktools.com.au.

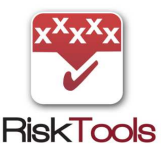

© RiskTools Pty Ltd 12/2017

RiskTools Pty Ltd 21 Darmody Street Weetangera ACT 2614 Australia